## **Setting initial values**

The last step of the modeling is to set the value for the resistance in the circuit. This can be done by creating two *InstanceSpecifications*, one for the source and one for the resistor. Values are used for the amplitude of the source, and for the resistance of the resistor respectively. These *InstanceSpecifications* are then set as default values of the circuit source and the circuit resistor (see the image below).

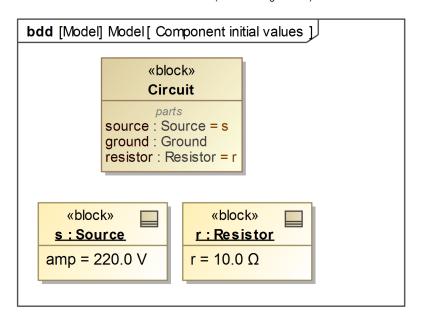

The Source and Resistor Instance Specifications with set default values.